### Fundamentals of Computing: Lecture 4

Piyush P Kurur Office no: 224 Dept. of Comp. Sci. and Engg. IIT Kanpur

August 3, 2009

K ロ ▶ K @ ▶ K 할 ▶ K 할 ▶ ... 할 → 9 Q @

# Summary of previous lecture (Variables)

- $\triangleright$  Variables are memory location where values are stored
- $\blacktriangleright$  They have a name, a type associated with them and a value.
- $\triangleright$  The name of a variable can start with a letter and contain letter or digit.
- $\blacktriangleright$  The special character  $\lfloor$  (under score) is considered as a letter.

**KOD KARD KED KED E VOOR** 

 $\triangleright$  The value associated can be changed using an assignment.

# Summary Operator precedence

 $\blacktriangleright$  Arithmetic operators

 $\blacktriangleright$  relational operators

K ロ ▶ K @ ▶ K 할 > K 할 > 1 할 > 1 이익어

 $\blacktriangleright$  boolean operators

# Summary Operator precedence

 $\blacktriangleright$  Arithmetic operators

 $\blacktriangleright$  Unary operators (unary -)

K ロ ▶ K @ ▶ K 할 > K 할 > 1 할 > 1 이익어

- $\blacktriangleright$  \*, /
- $+$ , -
- $\blacktriangleright$  relational operators
- $\blacktriangleright$  boolean operators

# Summary Operator precedence

 $\blacktriangleright$  Arithmetic operators

- $\blacktriangleright$  Unary operators (unary -)
- $\blacktriangleright$  \*, /
- $+$ , -
- $\blacktriangleright$  relational operators
- $\blacktriangleright$  boolean operators

eg -  $4 * 3 < 1$  &  $2 > x + 5$  is same as  $((-4) * 3) < 1$ ) &&  $(2 > (x + 5))$ 

**KOD KARD KED KED E YORA** 

### Integer expressions

 $\blacktriangleright$  Variable declaration

int x; int foo=100;

 $\blacktriangleright$  Printing

printf("The value of integer variable  $\lambda d \n\cdot x$ ;

**KORK ERKER ADE YOUR** 

- Arithmetic operators  $+, -, *, /, \%$ , (unary minus) etc
- Relational operators.  $\langle \langle 1, 2 \rangle$ ,  $\rangle =$ ,  $\langle 2, 3 \rangle = 1$

#### Important

The operator for checking for equality is  $==$  and not  $=$ .

# Factorial program

```
# include<stdio.h>
int main(){
  int n;
  int i = 1;
  printf("Enter the value: ");
  scanf("%d",&n);
  int fact = 1;
  while(i \leq n)
  {
    fact = fact * i;
    i = i + 1;
  }
  printf("The factorial of \lambdad is \lambdad\n", n, fact);
}
```
**KOD KARD KED KED E YORA** 

Why did the factorial program go wrong?

K ロ ▶ K @ ▶ K 할 ▶ K 할 ▶ | 할 | ⊙Q @

Why did the factorial program go wrong?

#### Answer

#### Integers are of fixed precision typically 32 bits.

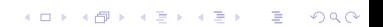

## Real numbers expressions

```
\blacktriangleright Variable declaration
            float x;
            float pi=3.141;
            double avagadro = 6.023e23;
```
 $\blacktriangleright$  Printing

```
printf("Values are %f, %g\n",x,avagadro);
```
**KOD KARD KED KED E VOOR** 

 $\triangleright$  Arithmetic operators and relational operators are similar to integers.

#### Important

Use double always. That gives better precission.

## Integers and Floats

C does automatic coversion between integers and floats.

**KORK ERKER ADE YOUR** 

- Integer to  $F$ loat/Double extension
- $\blacktriangleright$  Float/Double to integer truncation

Unfortunately this is a very bad design.

```
int u = 10;
int v = 11:
float av;
av = (u + v)/2print("%f", av);
```
# **Assignments**

Assignment is used to modify the value of a variable. eg.

K ロ ▶ K @ ▶ K 할 ▶ K 할 ▶ | 할 | ⊙Q @

 $x = 10$ ; foo =  $4.2$ ;

## **Assignments**

Assignment is used to modify the value of a variable. eg.

**K ロ ▶ K @ ▶ K 할 X X 할 X 및 할 X X Q Q O** 

 $x = 10$ ; foo =  $4.2$ ;

#### Assignment as expression

In C assignment itself is an expression.

$$
x = y = 10;
$$

## **Assignments**

Assignment is used to modify the value of a variable. eg.

> $x = 10$ : foo =  $4.2$ ;

#### Assignment as expression

In C assignment itself is an expression.

 $x = y = 10$ ;

### Special assignment

i++; foo  $*= 10$ ;  $i = i + 1$ ; foo = foo  $* 10$ ;

**KOD KARD KED KED E VOOR** 

## Boolean

There are no booleans in C.

Integers, characters etc all play the role of boolean value of 0 is false. value of nonzero is true.

K ロ ▶ K @ ▶ K 할 ▶ K 할 ▶ | 할 | © 9 Q @

## Boolean

There are no booleans in C.

Integers, characters etc all play the role of boolean value of 0 is false. value of nonzero is true.

**WARNING** 

```
x = 100;if (x = 0){
  printf("Null value unexpected");
}else{
  printf("Good value");
}
```
**KORK ERKER ADE YOUR**